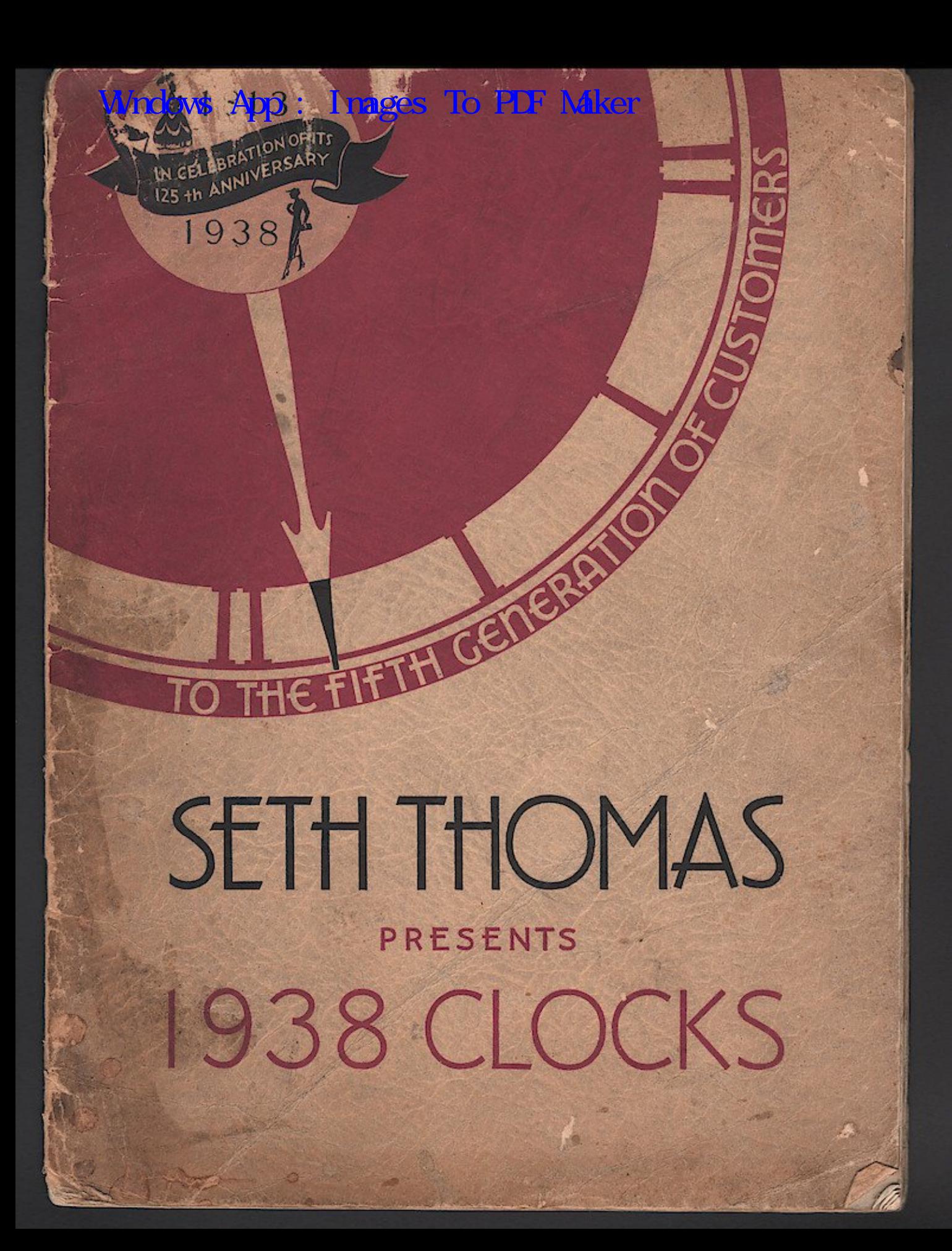

Wndows App : Inages To PDF Maker

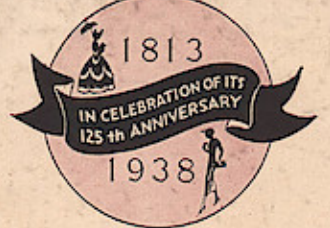

# PRESENTING 9 SETH THOMAS<br>C L O C K S

The presentation of 1938 Seth Thomas Clocks has particular significance because it marks the passing of the 125th milestone of progress.

It is a far cry back to the first Seth Thomas Clocks manufactured in 1813. Then, because of the scarcity of proper metals, cabinets and movements alike were fashioned largely from wood. Many of these fine old clocks are still in daily use and serve as living evidence that the ambition of their famous founder has been completely fulfilled.

Seth Thomas Clocks of today reflect all the traditions of the clockmaker's art and are regarded as "America's finest". In styles there are many patterns shown in this book that are the creations of the country's foremost designers. The fidelity in timekeeping of Seth Thomas Clocks reflects the century and a quarter of experience which is their heritage.

The excellence of electric clocks by Seth Thomas is now definitely recognized. These too, are precision built by experts in the clockmaker's craft and the sturdy slow speed self-starting motors employed insure longer service and freedom from objectionable operation noises.

1938 Seth Thomas Clocks are recommended to those who must always be on time and consider clock values in terms of dependable performance... years of service... and personal enjoyment.

Catalog No. 800 issued July 1937.

SETH THOMAS CLOCKS - THOMASTON, CONN. A DIVISION OF GENERAL TIME INSTRUMENTS CORP'N

### **JETHOMAS: Thages To PDF Maker** DESK, BOUDOIR and  $T_{\iota}$

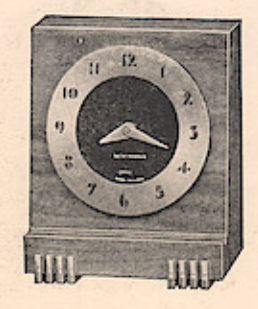

#### DUPLEX. \$6.95

With 8-day lever time movement No. 5100

#### **CORONA**

### With 8-day lever time movement No. 5100

\$6.95

A bright, cheery timepiece that anyone would be glad to possess or proud to present as a gift. The entire<br>front is mirror glass in deep blue and has beveled edges. Four-inch exposed dial-ring in polished goldplate has die cut numerals that appear in silhouette<br>against the lustrous blue glass as a background. Dial center in silverplate and goldplated hands are protected<br>by convex glass. Height 434-inches. Width 534-<br>inches. Thickness 21/8-inches. Packed singly. Shipping weight 3 pounds.

 $(1, 1)$ 

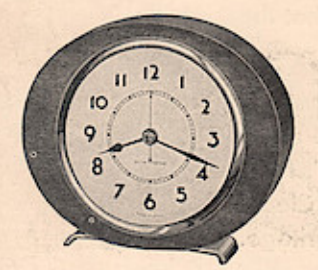

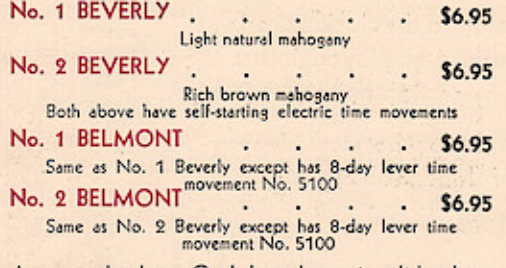

An unusual value. Oval-shaped case is solid mahog-<br>any, finished in a rich shade. Metal base and sash are polished brass.  $3\frac{1}{4}$ -inch light ivory dial has<br>numerals in black. Height  $4\frac{3}{4}$ -inches. Width  $5\frac{1}{2}$ weight 4 pounds.

Performs two important functions on the desk at home or office. Has a convenient holder on the front for the elusive pen or<br>pencil. Walnut case. Exposed 2%-inch dial-ring is in mat<br>finished goldplate with numerals etched in black. Recessed dial center, also in black, and goldplated hands are protected by<br>convex glass. Height 41/4-inches. Width 31/2-inches. Thick-<br>ness 23/8-inches. Packed singly. Shipping weight 2 pounds.

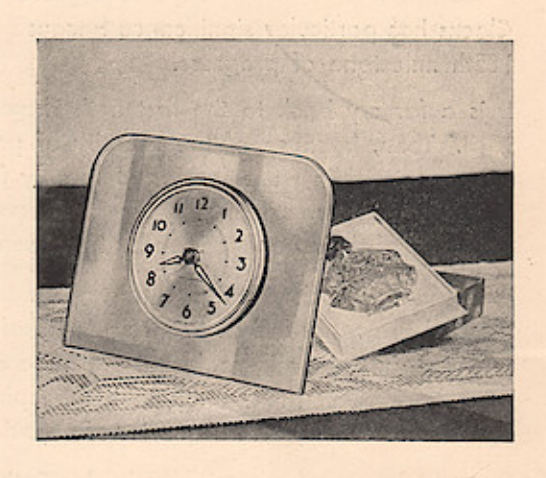

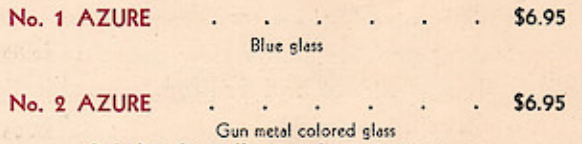

Both above have self-starting electric time movements

"Color harmony at its best" aptly describes the Azure. Rich<br>gold, silver and colored glass are expertly blended to give this<br>fine clock great decorative value, individuality and smartness.<br>The front is beveled mirror glas Packed singly. Shipping weight 3 pounds.

 $\overline{2}$ 

 $1813i$ MAKERS OF FINE CLOCKS FOR

# Wholows App : Inages To PDF Maker SETH THOMAS

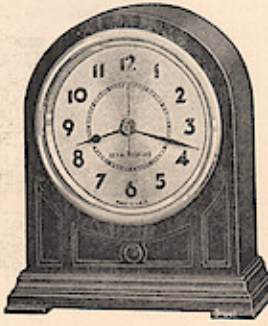

d

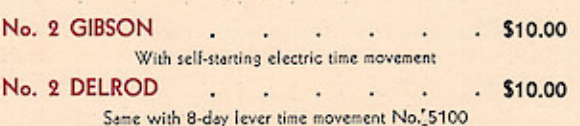

Because of its adaptable size and harmonizing qualities in many because of its adaptable size and narunolizing qualities in many<br>decorative settings, this clock is frequently selected for presenta-<br>tion purposes. Solid mahogany case has front panels recessed<br>and raised rosette in cente

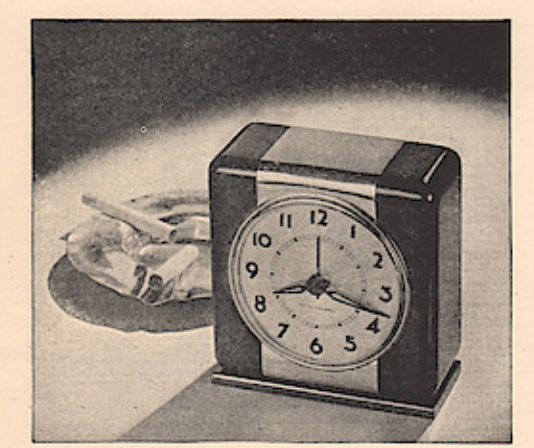

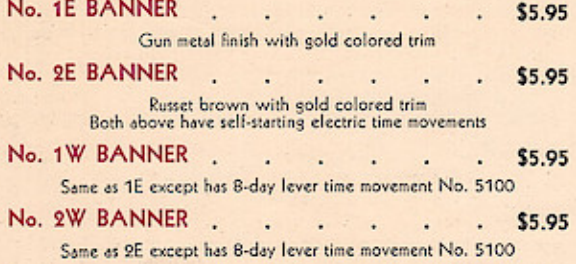

Rich in appearance—adaptable in size and a BANNER value.<br>Die cast metal case in lacquer finish is enlivened with overlay and<br>sash in polished gold colored brass. 3½-inch silverplated dial<br>with black numerals on background

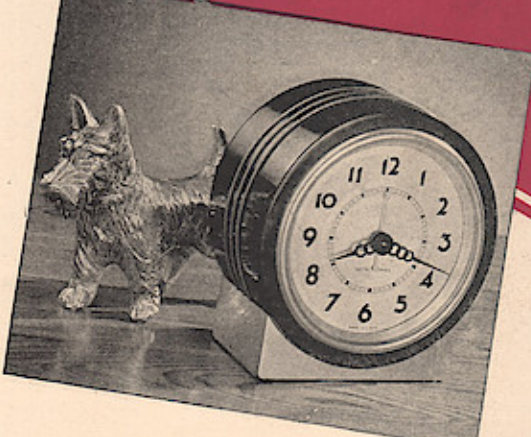

#### No. 1E TABOR . . . . \$7.95 With self-starting electric time movement

#### \$7.95

Same with 8-day lever time movement No. 5100

Presents a very smart appearance. The cylindrical case<br>with lustrous black lacquer finish is encircled by three with instead overlays in brushed soldplate. Die cast<br>base is also richly finished in brushed soldplate. 31/4-<br>inch silverplated dial has black numerals on background<br>of harmonizing tint. Height 47/<sub>8</sub>-inches. Width 45/<sub>8</sub>ping weight 3 pounds.

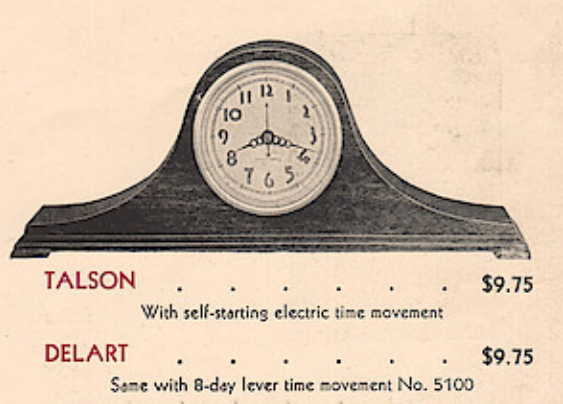

Right in size for cabinet, table or desk. Solid mahogany Next in size for canonic, care to case. 31%-inch dial enameled in light ivory with<br>numerals and hands in dark brown. Brushed gold-<br>plated sash. Height 51%-inches. Width 14-inches.<br>Thickness 23%-inches. Packed singly. Shipp 4 pounds.

i1938

### CENTURY AND A QUARTER

# SETHERMOMAS: Frages To PDF Maker DESK, BOUDOIR and TA

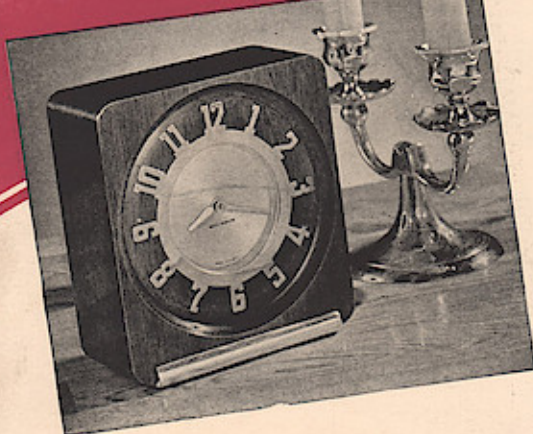

No. 1E CREST \$9.95 With self-starting electric time movement

![](_page_4_Picture_88.jpeg)

A clock of unusual distinctiveness and beauty. Beveled<br>recess in front of solid mahogany case frames the 4-inch<br>exposed dial-ring in politihed goldplate. Numerals are exposed one-ring in pointing and the cut and appear in silhouette against mahogany as a<br>background. Dial center and mat in silver. Also<br>polished goldplated hands, are protected by glass.<br>Height 53%-inches. Width 5-inches.

![](_page_4_Picture_5.jpeg)

DELTA No. 1 \$7.95 With 8-day lever time movement No. 5100

 $. 57.95$ 

 $1813$ 

 $\cdot$ 

DELTA No. 3

Same except dial has black Arabic numerals in place of modern characters

Solid walnut case with metal feet in mat finished gold-<br>plate. Brass sash is finished in gold colored lacquer.<br>214-inch silvered metal dial. Height 5-inches. Width<br>314-inches. Thickness 134-inches. Packed singly.<br>Shipping

![](_page_4_Picture_10.jpeg)

![](_page_4_Picture_89.jpeg)

Solid wood case with vertical flutings on front and top. Metal<br>feet are in brushed goldplate and brass sash is finished in gold<br>colored lacquer. 214-inch etched silver dial with hour indicators in black and center decorative design in polished silver.<br>Height 4½-inches. Width 3%-inches. Thickness 1%-inches.<br>Packed singly. Shipping weight 2 pounds.

![](_page_4_Picture_13.jpeg)

#### No. 1E FLORET \$8.95  $\ddot{\phantom{1}}$  $\cdot$ With self-starting electric time movement

#### No. 1W FLORET \$8.95 Same with 8-day lever time movement No. 5100

A versatile clock. Fine for cabinet, table, desk or boudoir, and<br>adds character to both conventional and modern settings. Solid<br>mahogany case with gently sloping sides and front border of<br>genuine holly-wood inlay. Polished 3 pounds.

<u>MAKERS OF FINE CLOCKS FOR A</u>

-0

# Wholows App : I mages To PLF MARGE STH THOMAS  $\mathsf{d}$

![](_page_5_Picture_1.jpeg)

#### **JANET**  $\blacksquare$ \$4.95  $\cdot$ With 8-day lever time movement No. 5100

Medium light mahogany with walnut center insert in slightly<br>darker shade. 21/4-inch etched silverplated dial with black<br>numerals and distinctive center decoration in polished silver. Metal feet are in brushed goldplate. Brass sash is finished in gold<br>colored lacquer. Height 41/4-inches. Width 33/4-inches. Thickness 11/8-inches. Packed singly. Shipping weight 2 pounds.

![](_page_5_Picture_4.jpeg)

### **PHOENIX BALTIC**

With self-starting electric time movement

\$12.50

Same with 8-day lever time movement No. 5100 \$12.50 This distinctive clock is solid brass, finished in gun metal. The raised hour markers, hands of novel design and feet are all in brushed goldplate and set up a rich contrast. Diameter of dial to outside of hour markers is ping weight 4 pounds.

### ANITA (Left) . . . \$4.95

#### With 8-day lever time movement No. 5100

Note the novel design of the 214-inch<br>silvered metal dial. It combines the legibil-<br>ity of Arabic numerals 3-6-9-12 with the up-to-dateness of modern hour markers at<br>intervening points. All are in black and<br>appear\_against a background of harmonizing tint. The 12-sided case is solid walnut<br>with metal feet in brushed goldplate. Height<br>4-inches. Width 3%-inches. Thickness 1%-inches. Packed singly. Shipping weight 2 pounds.

![](_page_5_Picture_12.jpeg)

#### **RUTLAND**  $\mathcal{L}$  . The set of  $\mathcal{L}$  ,  $\mathcal{L}$  ,  $\mathcal{L}$ \$9.95 With self-starting electric time movement WINDSOR . . . . \$9.95 Same with 8-day lever time movement No. 5100

This clock reflects the true character and charm of<br>nearly a century ago. Durable whitewood case<br>finished in popular "russet tone" maple with mirror in<br>front panel. 3¼-inch ivory tinted dial—black Roman<br>numerals. Height 8 5 pounds.

![](_page_5_Picture_15.jpeg)

#### No. 2E PRIMROSE \$9.95 With self-starting electric time movement No. 1W PRIMROSE  $\mathcal{L}$  . The set of  $\mathcal{L}$ \$7.75

Same with 8-day lever time movement No. 5100

An Early American clock finished in popular "honey-<br>tone" shade of maple on whitewood. Has mirror in<br>lower front panel. Square Roman dial in ivory with<br>flowered corner decorations. Diameter of minute circle<br>35%-inches. Hei pounds.

1938

![](_page_5_Picture_19.jpeg)

## DR'A C€NTURY AND A QUART€R

5

## **Thages To PDF Maker** DESK, BOUDOIR and TA

![](_page_6_Picture_1.jpeg)

m

≋

SUNGLOW. \$15.00 Same with 8-day lever time movement No. 5100

The careful blending of metals has been employed to sive this clock a bright, modern character. The ex-<br>posed dial is copperplated and polished. Base,<br>raised hour markers and hands of novel design are polished brass. Diameter of dial to outside of hour<br>indicators is 4-inches. Height 53%-inches. Width<br>5-inches. Thickness 31%-inches. Packed singly. Shipping weight 5 pounds.

![](_page_6_Picture_4.jpeg)

**DICKSON** \$7.95 With self-starting electric time movement (See finish specifications below) No. 2 Black and Silver, No. 3 Ivory and Gun Metal,<br>No. 4 Walnut and Gold, but with Arabic numeral dial **DELPARK** 

\$7.95 Same with 8-day lever time movement No. 5100 (See finish specifications below) No.2 Black and Silver; No. 3 Ivory and Gun Metal; No. 4 Walnut<br>and Gold, but with Arabic numeral dial

Available in three striking color combinations; No. 2, satin black case with silverplated feet, No. 3, light<br>ivory with feet in contrasting gun metal, No 4, walnut<br>case with metal feet in brushed gold plate and Arabic<br>numeral dial. All have deep beveled mats in silver and 21/4-inch square silvered dials. Height 43/4-inches.<br>Width 41/2-inches. Thickness 21/2-inches. Packed singly. Shipping weight 3 pounds.

 $1813i$ 

![](_page_6_Picture_8.jpeg)

\$5.95

\$9.95

#### VOGUE. With 8-day lever time movement No. 5100

The eccentric position of the dial in relation to the contour of the excentre position of the chair in relation to the contour of<br>the walnut case adds individuality and smartness. Exposed<br>2%-inch etched dial ring is in mat finished goldplate with<br>numerals etched in black. Recessed dial singly. Shipping weight 2 pounds.

![](_page_6_Picture_11.jpeg)

#### LINNET. With self-starting electric time movement

#### **SHAMROCK** \$9.95 Same with 8-day lever time movement No. 5100

The contour of the case conforms to the position of the exposed<br>numerals in polished goldplate to add balance and distinctiveness. The numerals are die cut and appear in silhouette against ness. The numerals are die cut and appear in simouette against<br>the richly finished genuine walnut case as a background. Clock<br>has recessed dial center in black, polished goldplated hands and<br>silvered metal mat, all protect

AKERS OF FINE CLOCKS FOR A

# Wholows App : Inages To PLF March SETH THOMAS

![](_page_7_Picture_1.jpeg)

DELRAY. \$5.95 With 8-day lever time movement No. 5100

Walnut case with contrasting band of burled walnut extending<br>across the front and sides. Hour markers of modern character<br>are silverplated. Diameter of dial to outside of hour indicators<br> $35/9$ -inches. Height 4-inches. Wi

![](_page_7_Picture_4.jpeg)

![](_page_7_Picture_104.jpeg)

Ivory Catalin with gold trim<br>Both above have 8-day lever time movements No. 5100

A very distinctive clock in durable Catalin. Metal base, half circle support, hands of novel design and stars to mark the hours<br>are plated and brushed. Diameter of dial to outside of hour indicators 4-inches. Height 51%-inches. Width 43%-inches. Thickness 23%-inches. Pecked singly. Shipping weight 2 pounds.

![](_page_7_Picture_8.jpeg)

ΙR

 $\forall$ 

#### DURA.  $\sim$   $\sim$   $\sim$  55.95 With 8-day lever time movement No. 5100

A Doric design in mahogany with front of quilted maple veneer finished in harmonizing shade. Base is in brushed goldplate. Brass sash is finished in gold colored lacquer. 21/4-inch etched silverplated dial with shading around numerals and decorative design in center. Height 5-inches. Width 41/4-<br>inches. Thickness 15/8-inches. Packed<br>singly. Shipping weight 2 pounds.

![](_page_7_Picture_11.jpeg)

#### **DISCUS** \$9.95 With 8-day lever time movement No. 5100

Rare metals skillfully combined with selected wood give<br>the "Discus" unusual charm and individuality. The ex-<br>posed metal numerals in polished goldplate are die cut and appear in silhouette against the genuine walnut case<br>as a background. Hands in polished goldplate, also<br>mat and recessed dial center in brushed silverplate, are mate and recession of an enter in unisine and metal back are gold-<br>plated and polished. Diameter of dial to outside of<br>numerals 4-inches. Diameter 51⁄2-inches. Thickness<br>with easel extended 23⁄4-inches. Packed singly. Shipping weight 3 pounds.

![](_page_7_Picture_14.jpeg)

#### **MYRNA** \$4.95 With 8-day lever time movement No. 5100

A clock of unusual individuality. Top and bottom are whitewood finished in "russet tone" maple and the center insert is genuine walnut in a darker contrasting shade. The base is black.  $2!/4$ -inch etched silverplated dial 2 pounds.

i 1938

CENTURY AND A QUARTER

### **〕€<mark>TH TH</mark>OMAS** *Frages* To PDF Maker **CABINET and DECOR AT**

![](_page_8_Picture_1.jpeg)

![](_page_8_Picture_114.jpeg)

#### Same with 8-day pendulum strike movement No. 120

Right in size for both mantel and cabinet use; right in style For modern as well as conventional rooms. Case is<br>selected walnut veneer with diagonally matched walnut<br>veneers above and below the dial. Note the five raised horizontal metal bands in brushed goldplate which follow<br>around the semi-circular ends of the clock. Square 41/2inch cream enameled dial with rich brown figures on<br>white numeral track. Hands of distinctive design are<br>brown to match numerals. Height 71/4-inches. Width<br>10-inches. Thickness 45/8-inches. Packed singly. Shipping weight 10 pounds.

![](_page_8_Picture_5.jpeg)

 $.$ \$22.50 No. 4E CONSOLE .  $\sim 10^{-11}$  $\bullet$  $\sim$ With self-starting electric movement. Strikes hours and half hours

No. 4W CONSOLE . . . . \$19.95 Same with 8-day pendulum strike movement No. 120

Front, sides and top are diagonally matched Oriental<br>veneer richly finished in walnut. Sash and metal feet are in<br>brushed goldplate. Silvered dial—4 $\frac{3}{2}$ -inches long by<br>3 $\frac{3}{2}$ -inches high—has numerals etched in bl

 $1813i$ 

![](_page_8_Picture_9.jpeg)

No. 4E CENTURY  $. 522.50$ With self-starting electric movement. Strikes hours and half hours

#### $\cdot$   $\cdot$   $\cdot$   $\cdot$   $\cdot$   $\cdot$  519.95 No. 4W CENTURY . Same with 8-day pendulum strike movement No. 120

Walnut case with front and sides in diagonally matched<br>Oriental veneer, finished in walnut. Has handy drawer<br>that pulls out just below the dial. Mat and 33%-inch<br>square dial are silvered. Metal decorations are in<br>brushed weight 8 pounds.

![](_page_8_Picture_13.jpeg)

For mantel, cabinet or wall use

No. 1E CHEVRON · · ·  $. 512.45$  $\rightarrow$ With self-starting electric time movement

![](_page_8_Picture_115.jpeg)

The vertical metal in<br>lays in silverplate set up a rich contrast with the solid walnut case.<br> $5\%$ -inch silvered metal<br>dial ring has black numerals and is exposed. Hands also<br>in silver are protected by convex glass. Heigh

MAKERS OF FINE CLOCKS FOR

# Wrdows App : Inages To PDF Miker SETH THOMAS OR ATIVE WALL CLOCKS

![](_page_9_Picture_1.jpeg)

For wall use **SONANT** \$20.00  $\ddot{\phantom{0}}$  $\blacksquare$ With 8-day pendulum movement No. 120 Strikes hours and half hours

Walnut case with imported Tamo wood veneer front and<br>attractive top and bottom moldings. 41%-inch convex<br>white enameled dial with Roman numerals in black and small figures at five minute marks in red. Height 10-inches.<br>Width 634-inches. Thickness 41/2-inches. Packed singly. Shipping weight 8 pounds.

![](_page_9_Picture_4.jpeg)

![](_page_9_Picture_99.jpeg)

Same with B-day lever time movement No. 5100

Can be used as a mantel, cabinet or hanging wall clock.<br>Ideally suited for narrow mantel. Solid walnut case. Black numerals of the 53%-inch silvered metal dial are ex-<br>posed, while silvered hands are protected by convex<br>glass. Height 65%-inches. Width 9-inches. Inickness<br>234-inches. Packed singly. Shipping weight 6 pounds.

ЭR

 $\forall$ 

CENTURY AND A QUARTER

![](_page_9_Picture_8.jpeg)

![](_page_9_Picture_100.jpeg)

ZEPHYR.  $.522.50$  $\sim$  $\cdot$  $\cdot$   $\cdot$ Same with 8-day pendulum strike movement No. 120

Retains the adaptability of the tambour but presents a decidedly up-to-date appearance. American walnut case with beveled sash and metal foot moldings at each end of<br>case in brushed goldplate. 41/8-inch silverplated dial<br>with tinted outer ring to harmonize with black hour mark-<br>ers. Height 65%-inches. Width 163⁄4-inches. Thicknes

![](_page_9_Picture_12.jpeg)

With self-starting electric movement<br>Strikes hours and half hours

No. 31 TAMBOUR

1938

### $. 519.95$

9

Same with 8-day pendulum strike movement No. 120

A tambour clock of moderate size, ideal for either cabinet<br>or mantel. Mahogany case with veneered front diagon-<br>ally matched in the center.  $4\frac{1}{6}$ -inch silverplated dial with<br>black numerals on tinted background. Sash i 8 pounds.

### **SETHOMOMAS LINGES To PDF Maker** TAMBOUR and PERIO D

![](_page_10_Picture_1.jpeg)

Out of the days of stage coaches, hardy frontiersmen and picturesque clipper ships; back when a ruddy glow from the burning log in the massive fireplace added a note of cheer and comfort to the family circle, came a period of design with unusual charm and loveliness - designs that have lived for generations and which will live for many more.

A fine Seth Thomas frequently graced the

![](_page_10_Picture_102.jpeg)

A fine Colonial clock with unusual charm and decorative<br>value. Solid red mahogany case. Mount Vernon panel in<br>full color. Brushed brass top ornaments. Antique Roman<br>dial with black and gold decorations. Diameter of dial to weight 12 pounds.

![](_page_10_Picture_6.jpeg)

No. 18 SENTINEL

![](_page_10_Picture_7.jpeg)

With 8-day pendulum movement No. 89 Hour and half hour chord strike on 2 rods No. 10 CYMBAL  $\ddot{\phantom{1}}$ 

#### $. 517.95$

 $. 516.50$ 

Same as No. 18 Sentinel except each quarter hour is ansame as i votation the red gong. A single note followed by a<br>nounced on three red gong. A single note followed by a<br>chord marks the quarter hour, two notes and chords the<br>helf hour, and three the three quarter hour. The ho

Mahogany case with applied front panel of selected<br>bird's-eye maple. 5%-inch silvered metal dial with fully<br>polished goldplated sash. Height 9½-inches. Width 20-<br>inches. Thickness 6-inches. Packed singly. Shipping<br>weight 1

<u>MAKERS OF FINE CLOCKS FOR A</u>

**MIDDLETON**  $.$  \$25.00  $\sim$  $\ddot{\phantom{1}}$  $\ddot{\phantom{1}}$  $\cdot$  $\cdot$ With self-starting electric movement. Strikes hours and half hours

**SHARON**  $\frac{1}{2}$  . . . . \$22.50 Same with 8-day pendulum strike movement No. 89

Copied from a famous original which was very popular in the Copied from a famous original which was very popular in the<br>early 19th Century. Red mahogany finish on whitewood.<br>Colonial decorative design in lower panel. Flowered<br>antique type dial with Roman numerals and 5-inch minute<br>

 $1813i$ 

Wholows App : Inages To PPF MakerJETH THOMAS

mantel in these settings. The Bennington, electric (Kingsbury 8-day) pictured here was copied from such a famous original. It reflects the craftsmanship of Eli Terry in contour, decorative detail and finish, and is characteristic of fine Colonial architecture. Because of its authenticity this clock and the Middleton electric (Sharon 8-day) are frequently selected by interior decorators for Early American rooms.

> \$30.00 **THAMES** With 8-day pendulum movement No. 120<br>Strikes hours and half hours

A fine Old English design. Has manogany case with front and side panels of burled redwood. Goldplated handle.<br>41%-inch convex white enameled dial with Roman numerals in black and small figures at five minute marks in red. Height<br>(including handle) 934-inches. Width 634-inches. Thickness 41⁄2-inches. Packed singly. Shipping weight 7 pounds.

**COLTON**  $. $16.50$  $\ddot{\phantom{a}}$ With self-starting electric movement. Strikes hours and half hours on<br>coiled gong of bell metal

10

No. 19 SENTINEL.  $. 513.95$  $\sim$ Same case fitted with 8-day pendulum movement No. 891<br>Announces hours and half hours by rich chords

A moderately priced clock that retains all of the graceful<br>characteristics of the tambour design. The cabinet is<br>mahogany veneer and gumwood finished in a rich, dark<br>shade. Front decorations are in light mahogany with borders to simulate holly-wood. 53%-inch enameled dial with<br>hands and numerals in deep brown. Height 83%-inches.<br>Width 20-inches. Thickness 51%-inches. Packed singly.<br>Shipping weight 11 pounds.

ר R∖

**NANKING** ÷  $. 527.50$  $\cdot$  $\cdot$ With self-starting electric movement. Strikes hours and half hours

DUNBAR.  $.$ \$25.00 Same with 8-day pendulum strike movement No. 120

A Chinese chippendale design in walnut with burled panels<br>and metal top finial. 41⁄8-inch silverplated dial with decora-<br>tive design of top ornament reproduced in harmonizing tint.<br>Height 10-inches. Width 7-inches. Thickne Packed singly. Shipping weight 8 pounds.

i 1938

#### $11$

# Trages To PLF Maker<br>FINE WESTMINSTER CH

Year in-year out, exactly on time, the full rich tones of Seth Thomas Westminster Chimes resound through the homes of America. Beside announcing the time they seem to carry a message of cheer and companionship. They create a "lived in" atmosphere.

Too, changing modes and fancies cannot detract from the permanent beauty of their rich cabinets.

All Seth Thomas Chime clocks are equipped

 $.$  \$35.00 **FALSBURY** .  $\rightarrow$  $\sim$  $\ddot{\phantom{1}}$  $\sim$ With self-starting electric Westminster Chime movement

 $\cdot$   $\cdot$   $\cdot$  \$32.50 No. 57 CHIME  $\cdot$   $\cdot$ Same with 8-day pendulum chime movement No. 124

The natural beauty of fine woods is emphasized in this clock of modern character. Walnut case with front in diagonally matched Oriental veneer, finished in walnut.  $4\frac{1}{2}$ -inch square silverplated dial. Goldplated sesh

![](_page_12_Picture_7.jpeg)

**DALESBURY**  $\ddot{\phantom{1}}$  $.$ \$30.00 With self-starting electric Westminster Chime movement

No. 116 CHIME .  $\sim$   $\sim$   $\sim$   $\sim$  \$27.50 Same with 8-day pendulum chime movement No. 124

Mahogany case with scalloped base. Has raised front panel<br>of bird's-eye maple finished in a mildly contrasting shade.<br>53%-inch silvered metal dial and polished goldplated sash.<br>Cuarter hour chime. Height 101%-inches. Widt

 $1813i$ 

![](_page_12_Picture_11.jpeg)

LUDBURY ·  $. \, 535.00$ With self-starting electric Westminster Chime movement

No. 60 CHIME . .  $\cdot$   $\cdot$   $\cdot$  \$32.50 Same with 8-day pendulum chime movement No. 124

The fine appearance of the rich mahogany cabinet is accentuated by distinctive moldings at the side and accentuated front panels of mildly contrasting bird's-eye<br>maple. 5/%-inch dial is silvered and the raised bronze<br>numerals are applied to background of harmonizing<br>tint. Quarter hour chime. Height 91%-inches. Width<br>211%-inc Shipping weight 14 pounds.

<u>MAKERS OF FINE CLOCKS FOR A</u>

 $12$ 

# Wrdows App : Inages To PDF MARG ETH THOMAS

with a conveniently located chime silencing device. With this set in "off" position, the clock strikes the hours only.

The electric chimes are also fitted with an improved type of governor. The fan has been replaced with a disc revolving between two permanent magnets of carefully measured strength. The speed of the chime and strike may be easily adjusted by the dealer to satisfy any individual taste.

![](_page_13_Picture_3.jpeg)

#### WESTBURY .  $. 547.50$  $\cdot$  $\sim$  $\cdot$  $\cdot$  $\cdot$ With self-starting electric Westminster Chime movement

CHIME 53 . . . . . . \$45.00 Same with 8-day pendulum chime movement No. 124

Mahogany with genuine marquetry inlay in front panel.<br>5½-inch silverplated dial having applied raised bronze<br>numerals. Goldplated sash. Quarter hour chime. Height<br>10¾-inches. Width 8¾-inches. Thickness 5¾-inches.<br>Packed si

 $. 540.00$ ROXBURY · With self-starting electric Westminster Chime movement

 $1112$ 10 ٠q

CHIME 52 . . . . . . \$37.50 Same with 8-day pendulum chime movement No. 124

American walnut with burled paneled front. 51/8-inch silverplated dial having applied raised bronze numerals.<br>Cuarter hour chime. Height 91/2-inches. Width 203/3-inches. Thickness 61/3-inches. Packed singly.<br>Shipping weight 12 pounds.

![](_page_13_Picture_10.jpeg)

 $.530.00$ **MEDBURY**  $\ddot{\phantom{0}}$ With self-starting electric Westminster Chime movement

 $\cdot$   $\cdot$   $\cdot$  \$27.50 CHIME 56  $\cdot$ Same with 8-day pendulum chime movement No. 124

Mahogany case with applied front panel of selected bird'seye maple. 53%-inch silvered metal dial and polished gold-<br>plated sash. Quarter hour chime. Height 91%-inches.<br>Width 20-inches. Thickness 6-inches. Packed singly.<br>Shipping weight 12 pounds.

i1938

### **VETHWHOMAS LEAGES TO PDF Maker** HALL CLOCKS with WE

Seth Thomas craftsmen have retained all of the stateliness and dignity of the large Grandfather Clocks but have created these Hall Clocks in a moderate size to harmonize with and add balance to furnishings found

![](_page_14_Picture_2.jpeg)

![](_page_14_Picture_3.jpeg)

### **FINE BANJO-C**

**MANSFIELD**  $. 519.95$ With self-starting electric time movement

DELAWARE . . . . \$19.95 Same with 8-day lever time movement No. 5100

Mahogany case with George Washington-<br>Mount Vernon panels in full color. Polished broad of the state of the state of the state of the state of the state of the state of the SV state of the SV states.<br>Width 63%-inches. Thickness 234-inches.<br>Pecked singly. Shipping weight 7 pounds.

**Scherman** 

MAKERS OF FINE CLOCKS FOR A

#### **BROOKFIELD.**  $. S35.00$ With self-starting electric movement. Strikes<br>hours and half hours

A lovely Colonial clock ideal for both Early American and conventional rooms. Mahogany case with George Washing-<br>ton-Mount Vernon panels in full color. Top and side ornaments in polished<br>brass. 51%-inch silverplated dial. Height<br>2834-inches. Width 934-inches. Thickness 33/4-inches. Packed singly. Shipping weight 11 pounds.

![](_page_14_Picture_10.jpeg)

Same with 8-day pendulum chime movement No. 113

 $14$ 

Mahogany cabinet with distinctive design on front panel. Ivory enameled<br>dial with  $8\frac{1}{2}$ -inch minute circle, black Roman numerals and colored flower<br>decorations in the corners. Quarter hour chime. Height 72-inches.<br>Wi 100 pounds.

 $1813$ 

# WESTMINSTER CHIMES

in the finer American home of today. All are equipped with highest grade movements and announce the passing of each quarter hour with the rich, lingering notes of the old, familiar Westminster Chimes.

### O-CLOCKS

**DUFFIELD.**  $. 540.00$ With self-starting electric time movement

BOSTON . .  $. 550.00$ Same with 8-day, seven jeweled, lever time movement

The design of this fine banjo clock reflects the craftsmanship of Simon Willard. The case is mahogany and has Boston Tea Party panels in full color. 51%-inch silverplated dial with Roman numerals in black. Height 301%-inc

R A CENTURY AND A QUARTER

![](_page_15_Picture_6.jpeg)

**CRANDALL**  $.527.50$ With 8-day pendulum movement No. 120 Strikes hours and half hours

Reflects the warmth, character and charm<br>invariably associated with Early American architecture. Mahogany case with<br>George Washington-Mount Vernon panels in full color. Polished brass orna-<br>ments. 51/<sub>8</sub>-inch silverplated dial. Height<br>2834-inches. Width 93⁄4-inches. Thick-<br>ness 33⁄4-inches. Packed singly. Shipping weight 11 pounds.

![](_page_15_Picture_9.jpeg)

#### **HALL CLOCK No. 3E**  $.5125.00$  $\cdot$ With self-starting electric Westminster Chime movement

HALL CLOCK No. 3W . .  $. $125.00$  $\cdot$  .  $\sim$   $\sim$ Same with 8-day pendulum chime movement No. 113 and etched silverplated dial

Mahogany. No. 3E has flowered antique type dial in ivory tint with 8-inch<br>minute circle and Roman numerals. No. 3W has silvered metal dial etched in black with Arabic numerals on raised circular section. Quarter hour chime. Height 73-inches. Width 1734-inches. Thickness 93%-inches.<br>Packed singly. Shipping weight 100 pounds.

1938

 $1.5$ 

# **AFTHATH OMAS Linges To PDF Maker** WALL, KITCHEN and **ALARM CLOCKS**

![](_page_16_Picture_2.jpeg)

This distinctive well clock exemplifies the best in modern design. The solid walnut case has beveled edge and the center curves<br>gracefully outward in a perfect sphere. Surrounding the raised center is a flat area upon which semi-circular raised metal hour existe is a matter and area upon when semi-circular raised matters in rich, brushed goldplate are superimposed to produce<br>a rare blending of color. The hands also in brushed goldplate<br>conform to the contour of the case and

![](_page_16_Picture_4.jpeg)

![](_page_16_Picture_73.jpeg)

Durable wood case. 5%-inch white enameled dial, convex<br>glass and polished nickel sash. Recorder—Diameter 81%-inches.<br>Thickness 23%-inches. Shipping weight 5 pounds. Precise—<br>Diameter 73%-inches. Thickness 21%-inches. Shipp 4 pounds. Packed singly,

 $1813$ 

![](_page_16_Picture_7.jpeg)

![](_page_16_Picture_74.jpeg)

The case is whitewood durably finished in lacquer.<br>Sash is die cast and is in fully polished rackel plate. Has<br>4½-inch white dial with numerals in black. 6-inches<br>square. Thickness 234-inches. Packed singly. Shipping weight 4 pounds.

![](_page_16_Picture_10.jpeg)

ECHO. \$9.95  $\cdot$   $\cdot$ With self-starting electric alarm movement

Mahogany with paneled front. 33/4-inch silverplated dial with radio-type alarm set feature. Polished gold-<br>plated sash. Has loud clear alarm. Height 61/4-inches.<br>Width 6-inches. Thickness 21/2-inches. Packed singly.<br>Shipping weight 4 pounds.

### MAKERS OF FINE CLOCKS FOR A

![](_page_17_Picture_0.jpeg)

![](_page_17_Picture_1.jpeg)

**MONITOR**  $.$ \$20.00  $\rightarrow$  $\ddot{\phantom{1}}$  $\sim$ With one-day ship's bell strike movement No. 7

Polished brass or nickelplated case. Flanged front and<br>back. Hinged bezel. 5¼-inch silverplated dial.<br>Height 10½-inches. Width 7-inches. Packed singly.<br>Shipping weight 7 pounds.

![](_page_17_Picture_4.jpeg)

#### \$35.00 CLIPPER ·  $\ddot{\phantom{0}}$ With 8-day, 7-jeweled lever time movement

 $\begin{tabular}{l|l|l|} \hline \textbf{A genuine marine clock in ideal size for cabinet, mantel or desk.} \hline \textbf{As published cast brass head with screw type wheel bezel.} \hline \textbf{Mahogany base with polished brass feet. } 3\% \hbox{-inch etched silverblated dial. Height & 6\% \hbox{-inches.} \hline \textbf{Width 9\% \hbox{-inches.} } \hline \textbf{hickness 2\% \hbox{-inches.} } \hline \textbf{hickness 2\% \hbox{-inches.} } \hline \textbf{hickness 2\% \hbox{-inches.} } \hline \textbf{hickness 2\% \hbox{-inches.}$ pounds.

i1938

#### CENTURY AND A QUARTER  $R$   $A$

### **THOMAS** To PDF Maker<br>FINE SHIP'S BELL CLO CH **nages**

![](_page_18_Picture_1.jpeg)

#### No. 2 MAYFLOWER \$80.00

With 8-day, 7-jeweled ship's bell strike movement No. 115

Genuine ship's bell clock with hinged wheel bezel mounted on<br>base of solid mahogany. Cast brass head—fully polished. 4-<br>inch silvered metal dial with numerals etched in black. Height<br>834-inches. Width 13-inches. Thickness singly. Shipping weight 14 pounds.

![](_page_18_Picture_5.jpeg)

No. 1 HERALD BAROMETER \$42.50  $\overline{a}$ Matches No. 44 Wheel Bezel Clock

No. 2 HERALD BAROMETER . \$37.50 Matches No. 44 Plain Bezel Clock

A precision instrument of domestic manufacture that permits scientific forecasting of the weather. Comes<br>with automatic signal on dial which indicates at a glance<br>whether atmospheric pressure is rising or falling. Figures and graduations in center permit direct reading of barometric pressure in inches of mercury. Has<br>silvered metal dial. Polished cast brass case with screw type bezel.

MAKERS OF FINE CLOCKS FOR A

![](_page_18_Picture_9.jpeg)

**SHIPMATES** 

Ship's Bell Clock-Barometer Combination

The pride of all mariners whether seafaring is a vocation or an avocation. An excellent gift and presentation number. Barometer—same as Herald except has hinged bezel and back flange is not drilled for attaching to wall.

 $1813j$ 

# Wrdows App : Inages To PDF Nature SeTH THOMAS<br>CKS and BAROMETERS

Seth Thomas Ship's Bell clocks announce the hours and half hours to correspond to the marine "watches".

Twelve-thirty is announced by a single stroke of the bell. One o'clock is indicated by two quick strokes; 1.30 by three strokes spaced like this -- -; 2.00 o'clock -- --; 2.30 -- -- -, progressing in this manner until 4.00 o'clock (eight bells), which is the end of the watch. The sequence is then repeated starting at 4.30 and again at 8.30 o'clock.

![](_page_19_Picture_3.jpeg)

#### HELMSMAN.  $-$  \$55.00 With 8-day, 7-jeweled ship's bell strike movement No. 115

Ship's wheel circles and cabinet are mahogany with front of diagonally matched mahogany veneer. Spokes of wheel,<br>hinged sash and metal feet are in polished goldplate. Has<br>4) shinged sash and metal feet are in polished goldplate. Has<br>4) shinged sash and metal feet are in polished go 11 pounds.

![](_page_19_Picture_6.jpeg)

FINE MARINE CLOCKS -Plain bezel type

i1938

No.<br>No.

All have fully polished cast brass cases with back flanges drilled for screws to attach to wall. Screw type moistureproof bezels. Etched silverplated dials. 7-jeweled fine lever movements. Packed singly.

![](_page_19_Picture_95.jpeg)

Chinese Dall Cadles White Distri David

![](_page_19_Picture_96.jpeg)

![](_page_19_Picture_11.jpeg)

FINE MARINE CLOCKS -Wheel bezel type

Polished cast brass case with back flange drilled for screws to attach to wall. Screw type moistureproof bezel. Etched silverplated dial. 7-jeweled fine lever movement. Packed singly.

8-Day Ship's Bell Strike-With Wheel Bezel

![](_page_19_Picture_97.jpeg)

OR A

## Seventy of the Second Seventy of the Seventy of the Second Seventy Second Second Second Second Second Second Second Second Second Second Second Second Second Second Second Second Second Second Second Second Second Second S BUSINESS and SCHO

PRESIDENT (Inside Use) \$17.50 Black or dark bronze finish<br>With self-starting electric time movement PRESIDENT (Outside Use).  $. 519.50$ 

Black only. Case is moisture<br>proof and has conduit connector at top with short length No. 18, Type SJ, rubber<br>covered duplex leads for splicing.

Note the clean-cut appearance of the clock and the<br>legibility of the dial. The sturdy metal case is durably<br>finished. Has 14-inch dial—seconds hand in red, con-<br>vex glass and convenient resetting knob. When black clock is specified, numerals of dial and hands are also black. Dark bronze finished clocks have brown numerals and hands to match. Diameter 1814-inches.<br>Packed singly. Shipping weight 19 pounds. (Specify finish in ordering).

![](_page_20_Picture_4.jpeg)

#### No. 2 COUNCIL.  $. 512.50$ With self-starting electric time movement

Up-to-the-minute in appearance as well as in accuracy. Genuine walnut case with sides sloping outward in<br>graceful lines. 71/4-inch white dial with brown Arabic numerals of modern character. Dark brown hour and<br>minute hands—red seconds hand. Has reset knob at bottom of case. 934-inches square. Packed singly.<br>Shipping weight 7 pounds.

 $1813i$ 

Durability-legibility-good looks, all are prime requisites in selecting clocks for business use. The Seth Thomas clocks shown here and on the following page have these essential characteristics and are invariably the choice of thrifty buyers who consider clock value and economy in terms of length of service and permanent satisfaction.

The Council presents a modern, clean-cut appearance. It is in a rich shade of walnut that blends perfectly with the majority of popular color schemes.

![](_page_20_Picture_9.jpeg)

### **ASSEMBLY**

#### $.$  \$17.50

With 8-day pendulum time movement No. 41

Light mahogany finished case with veneered front. Note center inlay with grains of wood running vertically. 11-inch white<br>enameled dial with five minute markers in red. Visible pendu-<br>lum. Height 23-inches. Width 14-inches. Packed singly. Shipping weight 19 pounds.

MAKERS OF FINE CLOCKS FOR

## Wrdows App : I mages To PDF Maker SETH THOMAS **HOOL CLOCKS**

![](_page_21_Picture_1.jpeg)

![](_page_21_Picture_81.jpeg)

Mahogany finish on birch. Also quartered oak. Note decorative corner panels. Has 1414-inch dial and red seconds hand. 19-in-<br>ches square, Packed singly. Shipping weight 32 pounds. (Specify finish in ordering).

![](_page_21_Picture_4.jpeg)

![](_page_21_Picture_82.jpeg)

No. 2W PRINCIPAL  $. 517.50$  $\ddot{\phantom{1}}$ Same with 8-day pendulum time movement No. 41 and<br>without seconds hand

Available in a choice of quartered oak or mahogany<br>finish on gumwood. Has legible 13-inch white<br>enameled dial with black numerals. Diameter 16%:<br>inches. Packed singly. Shipping weight 15 pounds. (Specify finish in ordering).

![](_page_21_Picture_8.jpeg)

#### 12-IN. DROP OCTAGON \$17.50 10-IN. DROP OCTAGON \$15.00 Both above have 8-day pendulum time movements No. 41

Mahogany finish on gumwood. Alsoquarteredoak. Specifications<br>12-inch Drop Octagon—11½-inch white enameled dial, height<br>233⁄4-inches; width 16-inches. Shipping weight 18 pounds.<br>Specifications 10-inch Drop Octagon—9¼-inch

CENTURY AND A QUARTER

ЭR

![](_page_21_Picture_11.jpeg)

#### EXECUTIVE.  $512.50$ With self-starting electric time movement

Because of its moderate size and harmonizing qualities because of its moderate size and harmonizing quantity<br>with fine woods and furniture, this clock is frequently<br>selected for use in executive's offices. Rich mahogany<br>finish on gumwood. 61/4-inch white dial with legible<br>nume

i1938

# **Trages To PDF Maker** DOUBLE DIAL and WALL CLOCKS

![](_page_22_Picture_1.jpeg)

![](_page_22_Picture_2.jpeg)

**30-DAY DOUBLE DIAL CLOCK** \$55.00 Ceiling Bracket type With 30-day double spring pendulum time movement No. 86

#### ELECTRIC DOUBLE DIAL CLOCK .

 $.555.00$ 

Same except each pair of hands is operated by a separate self-starting electric motor. Both being connected to the same current supply, hands will keep in exact synchronism. Sash over both dials are hinged to facilitate setting

Mahogany or quartered oak. 13-inch dials. Clocks can be supplied with bracket inverted for mounting on partitions. Specify type and finish in ordering. Ceiling bracket length overall 38-inches. Packed singly. Shipping weight 85 pounds.

\$50.00 **30-DAY DOUBLE DIAL CLOCK** Wall Bracket Type With 30-day double spring pendulum time movement No. 86

ELECTRIC DOUBLE DIAL CLOCK .  $.550.00$ 

Same except each pair of hands is operated by a separate self-starting electric motor. Both being connected to the same current supply, hands will keep in exact synchronism. Sash over both dials are hinged to facilitate setting

Mahogany or quartered oak. 13-inch dials. Overall measurement with wall bracket 30-inches. Bracket designed to extend clock outward from wall or post. Packed singly. Shipping weight 65 pounds. (Specify finish in ordering).

 $1813i$ 

![](_page_22_Picture_12.jpeg)

#### **HUDSON**  $.$ \$30.00 With 30-day double spring pendulum movement No. 86

Mahogany or quartered oak. 13-inch dial with legible black numerals and seconds hand as illustrated. 183/4inches square. Packed singly. Shipping weight 32 pounds. (Specify finish in ordering).

MAKERS OF FINE CLOCKS FOR A

 $22$ 

## **SAMOHT HT3C** Windows App : Inages To PDF Miker<br>WEIGHT REGULATOR **CLOCKS**

Gravity - an always constant force - provides a logical source of power for these fine weight regulator clocks. Careful selection of materials - expert workmanship by Seth Thomas craftsmen - precision manufacture - sturdy construction; all contribute to the translation of this unvarying force into extremely accurate time.

Regulator No. 70 is used by many great railroad systems, by jewelers and by watch and clock factories as a comparison clock.

![](_page_23_Picture_3.jpeg)

![](_page_23_Picture_4.jpeg)

**REGULATOR No. 70**  $. $150.00$ With 8-day weight time movement No. 68 (60 beats per minute)

**REGULATOR No. 70**  $.$ \$250.00

Mercurial Pendulum

Same except has two glass jar type mercurial pendulum and polished steel pendulum rod

Veneered mahogany or quartered oak case. Features of movement include; reserve power, beat adjuster, jeweled pallets, polished cut steel pinions, polished keystone shaped plates, and it is mounted on a heavy cast iron bracket. 13-inch white enameled dial with black numerals. Height 551/2-inches. Width 22-inches. Packed singly. Shipping weight 170 pounds (190 pounds for type with mercurial pendulum). (Specify finish in ordering). Can also be supplied with No. 67 movement and sweep seconds hand at \$10.00 extra.

i1938

REGULATOR No. 2.  $. 550.00$ **TALLY** With 8-day weight time movement No. 77A (80 beats per minute)

A precision clock at a moderate price. Choice of mahogany or quartered oak veneered case. Legible 11inch white enameled dial with seconds hand as illustrated. Movement has reserve power to bridge interruption while winding. Height 361/2-inches. Width 15%-inches. Packed singly. Shipping weight 45 pounds. (Specify finish in ordering).

R A C€NTURY AND A QUART€R

# Wrdows App : Inages To PDF Maker

### **CLASSIFIED**

![](_page_24_Picture_17.jpeg)

![](_page_24_Picture_18.jpeg)

### GENERAL

![](_page_24_Picture_19.jpeg)

![](_page_24_Picture_20.jpeg)

## **Windows App : Images To PDF Maker**

1813<br>125<sup>th</sup> ANNIVERSARY

CELEBRATION

 $\bullet$ 

SHRTS

6

#### **SET THOMAS CLOCKS** MH.

1938

**MORE CLOCK PROFITS** FOR YOU \* PLANS INSIDE

NOW

### Wndows App : Inages To PDF Maker

125<sup>th</sup> ANNIVERSARY

CELEBRATION

1938

![](_page_26_Picture_1.jpeg)

![](_page_26_Picture_2.jpeg)

![](_page_26_Picture_3.jpeg)

1813. The first Seth Thomas Clocks were manufactured here. Although both cabinets and movements were fashioned almost entirely from wood, many clocks made during that period are still in daily use.

Approximately 2500 sq. ft. floor space.

![](_page_26_Picture_6.jpeg)

This is the 1938 Home of Seth Thomas Clocks. Here, under ideal working conditions, Seth Thomas self-starting electric and key-wound clocks are made. In the rear is also a new cabinet shop where fine clock cases are built by experts in woodcraft.

The manufacture of Seth Thomas Tower Clocks occupies a separate factory especially designed for the purpose.

Approximately 250,000 sq. ft. floor space.

## **Windows App : Images To PDF Maker**

## 1813 AWNIVERSARY **ENLARGED NATIONAL ADVERTISING** CAMPAIGN Raises THE CURTAIN

Trand

Ξ.

en rasmons

SE BE  $10<sub>e</sub>$ AUGUST 1937 AMERICAN THE IME

> The 125th Anniversary celebration presents new opportunities for profit this Fall,<br>This group of powerful National magazines will carry announcements of the<br>Anniversary and lively sales messages into thousands of American homes.

CELEBRATION

FIFR HOVE

### Wndows App : Inages To PDF Maker

![](_page_28_Picture_1.jpeg)

# YOU START THE **PROFIT PARADE** BY Featuring

### THESE OUTSTANDING ADVERTISED NUMBERS

SELF-STARTING ELECTRIC AND KEYWOUND

 $n$ angas

![](_page_28_Picture_36.jpeg)

![](_page_28_Picture_37.jpeg)

 $\mathbf{A}$ 

FOR A CENTURY AND A QUARTER **SETH THOMAS CLOCKS HAVE BEEN** THE CHOICE OF "BEST CUSTOMERS"

### Wndows App : Inages To PDF Maker

# **BUSINESS GETTERS FOR THE** Window **AND FOR MAILING**

![](_page_29_Picture_2.jpeg)

This PERMANENT display stand of wood and metal is designed for use only with the electric clocks illustrated. It will be sent gratis on request with a minimum order for one each of the following: Linnet, No. 1E Floret, Beverly, No. 1E Tabor, No. 1E Crest, Rodson, No. 1E (or No. 2E) Banner.

**SETH THOMAS** 

![](_page_29_Picture_4.jpeg)

125<sup>th</sup> ANNIVERSARY

CELEBRATION

**SETH THOMAS CLOCKS** 

Electricant Ken Women **SETH THOMAS** 

![](_page_29_Picture_7.jpeg)

Send this Anniversary booklet with a Sales<br>Letter to a selected list. It will pay dividends by bringing customers both new and old into<br>your store. Booklets are printed in colors and will be supplied (imprinted) while the supply lasts, to Seth Thomas dealers stocking a representative line.

This attention getting three piece display is richly lithographed in black and gray. Suitable for both 8-day and electric Seth Thomas Clocks and right in size for inside the store as well as the window.

# Wndows App: Inages To PDF Maker USE THESE URTHER R S T THOMAS

### **50 WORD RADIO SPOT ANNOUNCEMENT**

1938

125<sup>th</sup> ANNIVERSARY

CELEBRATION

HERE IS A SIMPLE SOLUTION OF YOUR CHRISTMAS PROBLEM. GIVE SETH THOMAS CLOCKS. JUST THINK .... SETH THOMAS IS CELEBRATING ITS ONE HUNDRED AND TWENTY-FIFTH ANNIVERSARY. SETH THOMAS CLOCKS ARE FAMOUS FOR BEAUTY AND LASTING QUALITY. 'SOME ARE PRICED AS LOW AS \$4.95. EVERYBODY NEEDS A CLOCK. EVERYBODY WOULD LIKE TO OWN A WORLD FAMOUS SETH THOMAS CLOCK.

### 100 WORD RADIO **SPOT ANNOUNCEMENT**

IF YOU'RE LIKE EVERYBODY ELSE, YOU ARE ASKING YOURSELF THIS QUESTION - "WHAT SHALL I GIVE FOR CHRISTMAS?" HERE IS THE GREATEST ANSWER. GIVE A SETH THOMAS CLOCK. EVERYBODY NEEDS A CLOCK. SETH THOMAS IS NOW CELEBRATING ITS ONE HUNDRED AND TWENTY-FIFTH ANNIVERSARY. THAT MAKES A SETH THOMAS CLOCK THE MOST DIS-TINGUISHED GIFT ANYBODY CAN GIVE. THEIR SEAUTIFUL CASES ARE DESIGNED BY AMERICA'S LEADING DESIGNERS. THEY ARE USEFUL AND WILL LAST FOR YEARS. THEY ARE REASONABLY PRICED -SOME AS LOW AS \$4.95. GIVE CLOCKS THIS CHRISTMAS - GIVE A FAMOUS SETH THOMAS CLOCK.

**L** hese Seth Thomas "Sales-helps" are prepared by experts for your convenience. Try them. Their liberal use this season will lead the way to bigger profits.

Supplement your other sales efforts by using the "spot" announcements suggested here, on your local radio station. They get results.

HERE ARE ONE COLUMN MATS OF SETH THOMAS CLOCKS AVAILABLE FOR USE IN YOUR OWN ADVERTISEMENTS.

![](_page_30_Picture_119.jpeg)

![](_page_30_Picture_10.jpeg)

Mat. No. 16

![](_page_31_Picture_0.jpeg)

### Windows App : Inages To PDF Maker

125<sup>th</sup> ANNIVERSARY

CELEBRATION

The Albert & Seifert Co.

I. Alberts' Sons, Inc.

Benj. Allen & Co.

1938

![](_page_32_Picture_1.jpeg)

34 W. Sixth St. 373 Washington St. 10 S. Wabash Ave.

Baldwin-Miller Co. The Ball Company Bauman-Massa Jewelry Co.<br>Jos. B. Bechtel Co. A. C. Becken Co. **Biggard & Company** Boszhardt-Possin Co. The H. W. Burdick Co. Butterfield Bros. .S. H. Clausin & Co. A. Cohen & Sons Corp. Cosley Jewelry Co. Edwards-Ludwig-Fuller Jewelry Co. Eisenstadt Mfg. Co. J. Engel & Co. Ewing Bros., Inc. Gorenflo Co., Inc. J. H. Gross & Co. **Samuel Gordon** A. I. Hall & Son, Inc. B. M. Hammond Co. H. O. Hurlburt Sons B. Kleitz & Bro. Co., Inc. Max Kohner Leonard Krower & Son Arthur Jacobson Co. M. Levitz & Co. M. A. Lumbard Co. L. Luria & Son J. F. Mansfield Clock Co. Mayer Bros., Inc. Moore-DeGrazier Co. The Non-Retailing Co. D. C. Percival & Co., Inc. Pfister Jewelry Co. Geo. Phillips & Co. E. W. Reynolds Co., Inc. The Claude R. Robins Co. Schloss Mfg. Company J. J. Schmukler & Sons Standard Jewelry Co. St. Louis Jewelry Clock & Silver Co. Strevell-Paterson Hdwe. Co. J. L. Teeters & Co. Tynes-Price & Co. Albert Walker Co. The Wallenstein-Mayer Co.

The Samuel Weinhaus Co.

58 E. Washington St. 720 Olive St. 729 Sansom St. 29 E. Madison St. 224 Clark Bldg. 213 W. Wisconsin Ave. 1010 Euclid Ave. 164 Third St. 13-17 S. Sixth St. 584 Broadway University Bldg.<br>1113-1115 Walnut St. Louderman Bldg. Balt. St. at Hopkins Pl. 5 Plaza Way<br>153 E. Jefferson Ave. Hippodrome Bldg. 209 Majestic Bldg. 150 Post St. 111 W. Commerce St. 817 Chestnut St. 6th & Market Sts. 104 W. Favette St. Canal & Exchange Pl. University Bldg. Levitz Bldg.<br>504 Shops Bldg. 623 Broadway 15 Maiden Lane Mann Building Santa Fe Bldg. .<br>236 N. Queen St. 373 Washington St.

401 Time Bldg. 313 W. 5th St. 312 Chestnut St. 525 Mission St. 133 Canal St. 2113 First Ave.<br>1209 Washington Ave. 124 S. W. Temple 121-123 N. 8th St. 222-3 Santa Fe Bldg. 202 Washington St. 31-39 E. 4th St. 720-722 Penn Ave.

Cincinnati, Ohio Boston, Mass. Chicago, Ill. Indianapolis, Ind. Chicago, Ill. St. Louis, Mo. Philadelphia, Pa. Chicago, Ill. Pittsburgh, Pa. Milwaukee, Wis.<br>Cleveland, Ohio Portland, Oregon Minneapolis, Minn. New York City Denver, Colo. Kansas City, Mo. St. Louis, Mo. Baltimore, Md. Atlanta, Ga. Detroit, Mich. Cleveland, Ohio Oklahoma City, Okla. San Francisco, Calif.<br>San Antonio, Texas Philadelphia, Pa. Wilmington, Del. Baltimore, Md. New Orleans, La. Denver, Colorado<br>Albany, N.Y. Des Moines, Iowa New York City New York City Seattle, Wash.<br>Dallas, Texas Lancaster, Pa. Boston, Mass. New Iberia, La. Seranton, Pa. Los Angeles, Calif. Harrisburg, Pa. San Francisco, Calif. New York City Birmingham, Ala. St. Louis, Mo.<br>Salt Lake City, Utah Lincoln, Neb. Dallas, Texas Providence, R. I. Cincinnati, Ohio Pittsburgh, Pa.